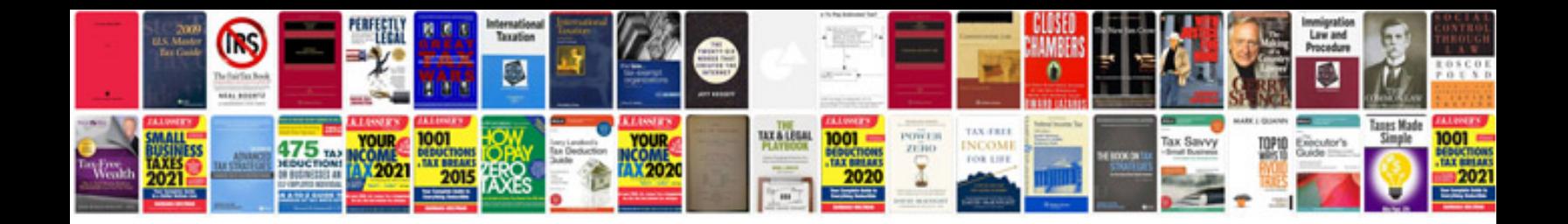

**How to convert file to xml format**

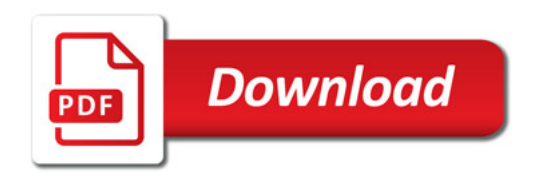

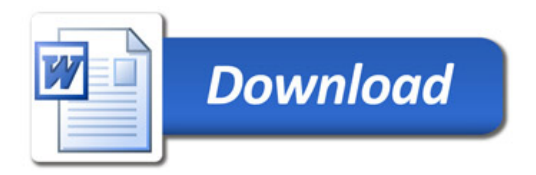